### **F 3 Sonderausstattungen und Hilfen**

Ziel der folgenden Aktivität ist es, den Teilnehmerinnen viele Möglichkeiten zum Ausprobieren unterschiedlicher Sonderausstattungen und Hilfen zu geben.

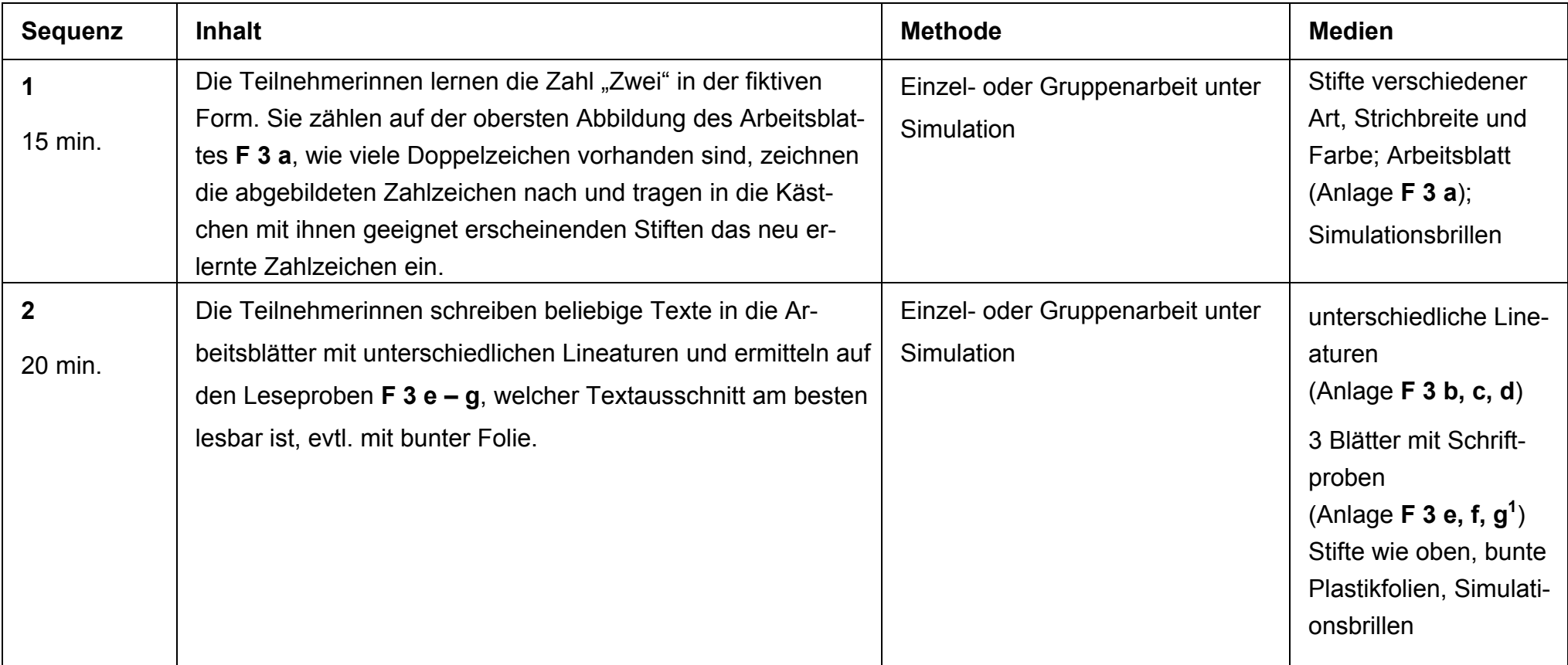

Die ausgewählten Sonderausstattungen sollten zunächst mit Simulationsbrille ausprobiert werden.

 $1$  Die Anlagen F 3 a – g hat eine Arbeitsgruppe der Staatlichen Schule für Sehgeschädigte Schleswig zur Verfügung gestellt.

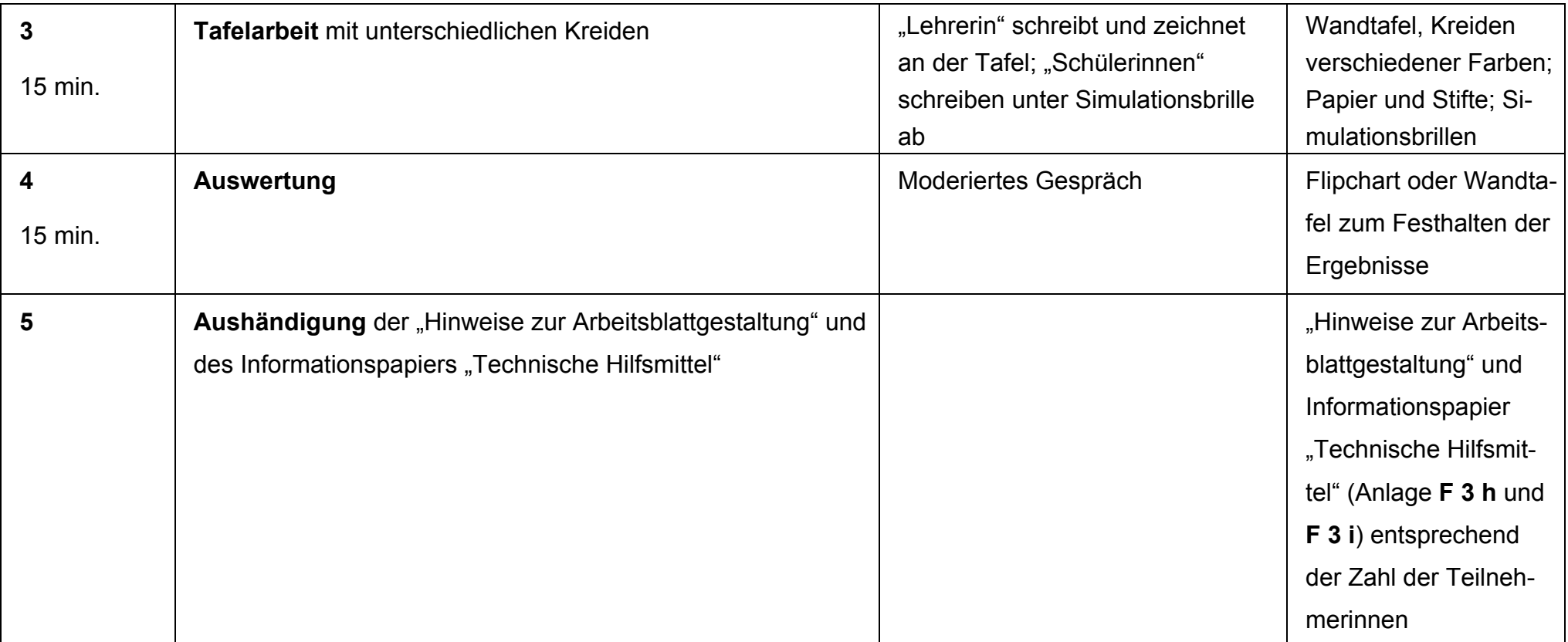

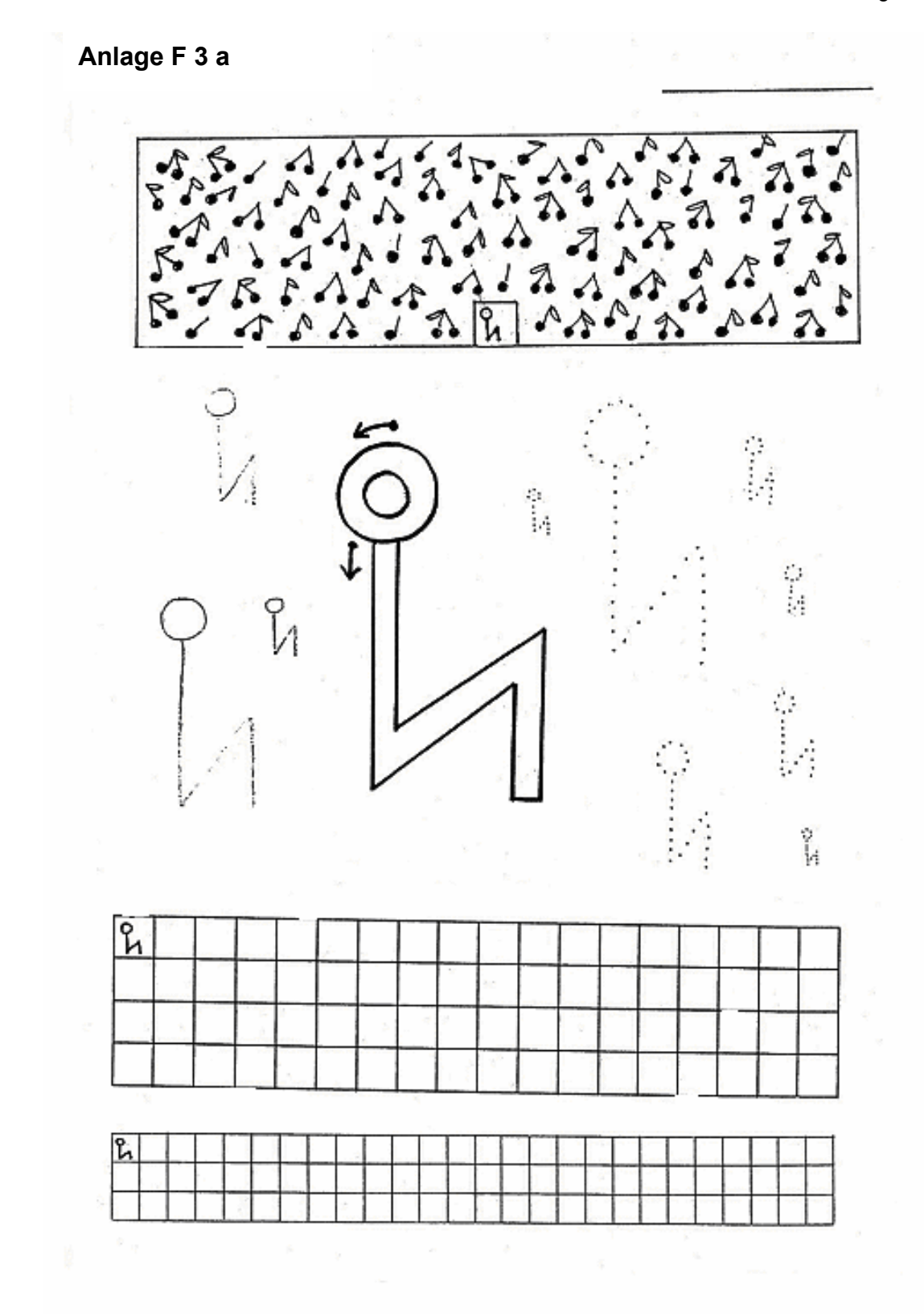

# **Anlage F 3 b**

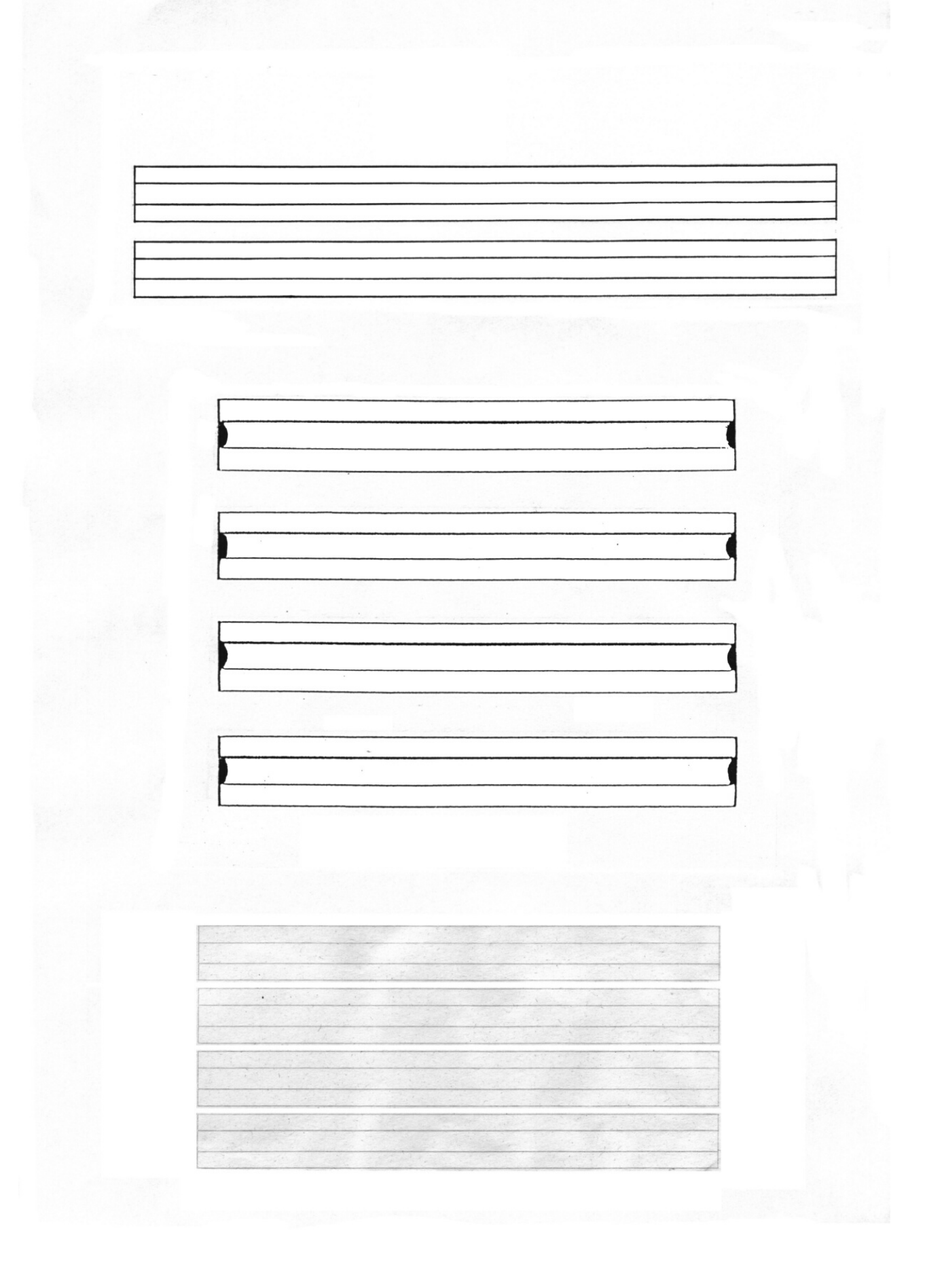

# **Anlage F 3 c**

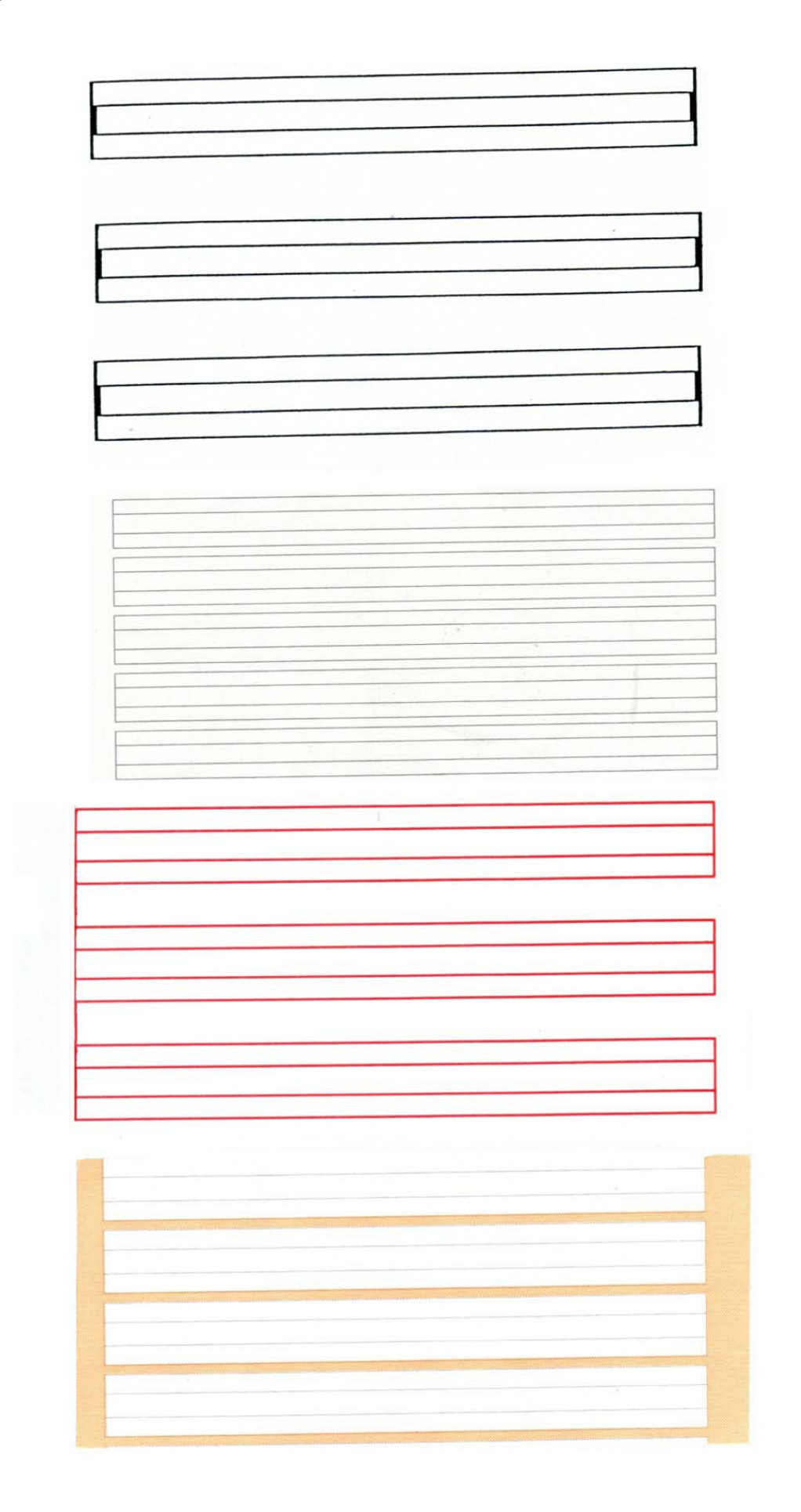

# **Anlage F 3 d**

![](_page_5_Figure_2.jpeg)

# **Anlage F 3 e Schrifttyp**

Times New Roman

Es war im Winter - und das Eis stand. Da beschlossen die Bewohner, ein Fest zu feiern. Sie schlugen Zelte auf, und alt und jung versammelten sich draußen.

Courier New

Die einen liefen Schlittschuh, die anderen fuhren in Schlitten, und in den Zelten erscholl Musik, Tänzer und Tänzerinnen schwenkten sich herum.

#### Verdana

Die Alten saßen an den Tischen und tranken. So verging der Tag, und der helle Mond ging auf; aber der Jubel schien nun erst recht anzufangen.

#### Arial

Nur ein altes Mütterchen war allein in der Stadt geblieben. Sie war krank und gebrechlich und konnte ihre Füße nicht mehr gebrauchen.

### **Anlage F 3 f**

### **Strichbreite**

Times New Roman

Da ihr Häuschen auf dem Deiche stand, konnte sie von ihrem Bette aus aufs Eis hinaussehen. **Wie es nun Abend wurde, gewahrte sie im Westen eine kleine, weiße Wolke, die eben am Horizont aufstieg.**

Courier New

Da überkam sie große Angst. Sie war in früheren Tagen mit ihrem Manne zur See gewesen und **verstand sich wohl auf Wind und Wetter. Sie rechnete nach:**

#### Verdana

In einer kleinen Stunde ist die Flut da, und wenn dann der Sturm losbricht, sind alle verloren. **Da rief und jammerte sie so laut, wie sie konnte.** 

Arial

Aber niemand war in ihrem Hause, und die Nachbarn waren alle auf dem Eis. **Niemand hörte sie. Immer größer und schwärzer wurde unterdes die Wolke.**

### **Anlage F 3 g**

### **Zeichenabstand**

Times New Roman

Nur noch wenige Minuten, dann ist die Flut da, und der Sturm bricht los. Sie raffte all ihr bisschen Kraft zusammen und kroch auf Händen und Füßen aus dem Bett zum Ofen.

Courier New

Sie fand noch etwas Glut, warf sie in das Stroh ihres Bettes und eilte, so schnell sie konnte, hinaus. Augenblicklich stand das Häuschen in hellen Flammen.

#### Verdana

Vom Eise gewahrte man das Feuer, und alle stürzten in wilder Hast dem Strande zu. Schon sprang der Wind auf.

Der Himmel wurde dunkel, und bald fing das Eis an zu knarren und zu schwanken.

Arial

Der Wind wuchs zum Sturm und als eben die letzten den Fuß aufs feste Land setzten,

brach die Decke, und die Flut wogte an den Strand.

## **Anlage F 3 h**

# **Hinweise zur Arbeitsblattgestaltung**

Bei der Gestaltung eines Arbeitsblattes gibt es im Wesentlichen drei Aspekte, die für Kinder mit Sehschädigung eine besondere Bedeutung haben:

# **1. Schrift**

Die Lesbarkeit einer Schrift hängt ab von

- der Schriftgröße
- dem Schrifttyp (kursiv, verbundene Schrift, Serifen u. a. m.)
- der Strichbreite
- dem Zeilenabstand
- dem Zeichenabstand.

Für die Wahl einer geeigneten Schrift müssen die individuellen Seh- und Lernbedingungen des Kindes mit Sehschädigung zu Grunde gelegt werden.

### **2. Kontraste**

Ein guter Kontrast von Figur und Grund erhöht die Erkennbarkeit. Blendempfindlichkeit und Farbsinnstörungen können eine veränderte Kontrastgestaltung erforderlich machen.

### **3. Struktur**

Die hilfreiche Struktur eines Arbeitsbogens ist gekennzeichnet durch

- qute optische Gliederung
- Hervorhebungen von Stellen, die für die Bearbeitung des Arbeitsbogens besonders relevant sind (z. B. Lücken, in die hineingearbeitet werden soll)
- gleiche Aufmachung des Arbeitsbogens bei gleichen Arbeitsverfahren (z. B. in Lückentexten einzusetzende Wörter immer an der gleichen Stelle des Arbeitsbogens)
- deutliche optische Trennung von verschiedenen Aufgaben

### **Anlage F 3 i**

### **Kopiervorlage zur Information**

### **Technische Hilfsmittel**

Für die Hilfsmittelausstattung einer Schülerin mit Sehschädigung gilt grundsätzlich, dass jede Konfiguration sich nach den individuellen Bedürfnissen und Möglichkeiten der Schülerin richtet. Die adäquate Nutzung von technischen Hilfsmitteln und PC-Programmen ist nicht nur abhängig von der Sehleistung der Schülerin mit Sehschädigung, sondern nicht zuletzt auch von ihrer Handlungskompetenz . Es ist zu klären,

- welche Hilfsmittel im Hinblick auf die Sehschädigung angemessen sind
- welche dieser Hilfsmittel im gemeinsamen Unterricht sinnvoll genutzt werden können
- welche Kenntnisse und Fertigkeiten vorliegen oder noch vermittelt werden müssen, um eine selbständige und den Unterrichtsanforderungen angemessene Bedienung eines Hilfsmittels zu gewährleisten
- ob das geeignete Hilfsmittel von der Schülerin akzeptiert und effektiv genutzt wird.

Bevor einer Schülerin mit Sehschädigung ein technisches Hilfsmittel zur dauerhaften Nutzung überlassen wird, sollten die Auswirkungen einer solchen Maßnahme während einer Erprobungsphase ermittelt und ausgewertet werden.

Eine generelle Empfehlung bezüglich der Ausstattung einer Schülerin mit Sehschädigung mit technischem Equipment kann daher nicht gegeben werden.

### **Bildschirme / Monitore**

Für eine Schülerin mit Blindheit ist der Bildschirm von geringer Relevanz; er wird im gemeinsamen Unterricht von der Lehrerin genutzt, um sich über die Arbeit der Schülerin zu informieren und eventuell Bearbeitungshinweise geben zu können.

Genauso wichtig ist er für die technische Unterstützung der Schülerin: Mitarbeiterinnen von Hilfsmittel- und Softwarefirmen sind bei technischen Problemen in der Regel

auf den Monitor angewiesen. Weiterhin benötigt die Blindenlehrerin den Bildschirm für den PC-Unterricht (für das Training in der Handhabung des Screenreaders, für die Textverarbeitung usw.).

Für eine Schülerin mit Sehbehinderung sind Bildschirmgröße und -qualität von großer Bedeutung, da diese technischen Aspekte die visuellen Möglichkeiten der Schülerin beeinflussen können.

Die Auswahl eines geeigneten PC-Monitors orientiert sich, unter Berücksichtigung der Sehschädigung, primär an den Bedürfnissen der Schülerin. Zwar ist ein großer Bildschirm in vielen Fällen sinnvoll, jedoch erschwert ein eingeschränktes Gesichtsfeld den Überblick auf diesem.

Grundsätzlich sollte ein Bildschirm strahlungsarm sein, da Schülerinnen mit Sehbehinderung in der Regel eher näher am Bildschirm sitzen.

Außerdem ist auf eine hohe Frequenzzahl zu achten (möglichst mindestens 100 Hz, denn je höher die Frequenz (Hertz), desto flimmerfreier das Bild). Das Arbeiten an einem Bildschirm mit hoher Frequenz ist weniger ermüdend.

Die Möglichkeiten zur Kontrast- und Helligkeitseinstellung sollten umfangreich sein.

### **Sprachausgabe**

Screenreader sind besondere Anwenderprogramme, die Menschen mit einer Sehschädigung Bildschirminformationen und Tastaturantworten in Form von synthetischer Sprache oder auf der Braillezeile bieten, durch die sie den Computer kontrollieren und Standardanwendungen nutzen können. Demoversionen können aus dem Internet geladen werden.

Wenn es für eine Schülerin mit Sehschädigung unmöglich oder zu ermüdend ist, über eine längere Zeit am Bildschirm zu arbeiten, bieten sich die Screenreader-Programme in Kombination mit einem Synthesizer an. Sie lesen vor, was auf dem Bildschirm steht, informieren über die benutzten Tastaturbefehle, lesen das Menü, den Inhalt eines Dialogfensters, den geschriebenen Text und können analog zum Schreiben vorlesen. In den meisten Ländern gibt es unterschiedliche Screenreader-Programme in der jeweiligen Landessprache. Einige Programme können mehrere Sprachen lesen, was für Schülerinnen von Bedeutung ist, die Fremdsprachen erlernen.

### **Brailleoutput**

Mit einer Braillezeile lässt sich der Inhalt des Bildschirms in Braille anzeigen. Es gibt unterschiedlich lange Braillezeilen, z.B. 20, 40 oder 80 Zellen. Die Brailleanzeige ist eine 8-Punkt Anzeige, da der ASCII-Code, der die Mindestanzahl von 256 am PC verwendeten Buchstaben, Zahlen und Symbole definiert, mehr Zeichen aufweist, als in der traditionellen 6-Punkte-Schrift verfügbar sind. Für die Darstellung von Zahlen, Sonderzeichen und Umlauten auf der Braillezeile ist daher das Computerbraille notwendig. Der Vorteil der Braillezeile ist, dass sie sprachunabhängig ist. Viele Schülerinnen mit Blindheit bevorzugen eine Braillezeile mit gleichzeitiger Verwendung von Sprachausgabe. Die Sprache kann beim Navigieren über dem Bildschirm sowie beim Lesen langer Texte hilfreich sein. Der Vorzug von Brailleschrift ist, dass sie genaues Lesen und Korrekturen ermöglicht, während die Sprachausgabe eher oberflächliche und schnelle Informationen gibt. Bei Windowsanwendungen ist diese Kombination für Schülerinnen, die Braille nutzen, wichtig.

#### **Brailledrucker und Brailleübertragungsprogramme**

Über einen Brailledrucker (angeschlossen an einen Computer) lassen sich Punktschriftmaterialien in guter Qualität für Schülerinnen mit Blindheit herstellen. Um allgemein gebräuchliche Bücher zu nutzen und diese für die Schülerin auszudrucken, benötigt man ein Brailleübertragungsprogramm in der jeweiligen Landessprache. Das Übertragen in Braille sowie das Ausdrucken von Punktschriftmaterialien erfordert besondere Kenntnisse und wird meist mit Hilfe und Unterstützung des jeweiligen sonderpädagogischen Förderzentrums gemacht. Es gibt auch elektrische Punktschriftmaschinen, die als Brailledrucker verwendet werden können. Sie ermöglichen den Ausdruck der am PC bearbeiteten Texte durch die Schülerin mit Blindheit oder andere Personen, die keine besonderen Kenntnisse haben müssen.

#### **Scanner**

Ein Flachbettscanner macht geschriebene oder gedruckte Texte elektronisch verfügbar. Texte können dann sofort in Textverarbeitungsprogrammen, wie z.B. Word, weiter verarbeitet werden. Anschließend können diese Texte über Vergrößerungsprogramme, Sprach- oder Punktschriftausgabe gelesen oder in der angemessenen

Schriftgröße ausgedruckt werden. Es sollte ein spezielles OCR (optical character recognition = optische Zeichenerkennung)-Programm (z. B. Fine Reader oder Omnipage) verwendet werden, da die Texterkennungsrate deutlich höher ist als bei Allroundprogrammen und die gescannte Vorlage direkt in die Textverarbeitung importiert werden kann. Die Nachbearbeitung eingescannter Texte erfordert dadurch weniger Aufwand. Das Scannen ist eine gute Lösung, insbesondere dann, wenn Textvorlagen nicht oder nur in geringem Umfang für Schülerinnen mit Sehschädigung adaptiert werden müssen.

### **Besondere Notizgeräte**

### **Digitalrecorder**

Der Digitalrecorder stellt eine gute Lösung für die Verarbeitung unterschiedlichster Informationen aus Privatleben, Schule, Freizeit usw. dar. Er ist etwa so groß wie eine Zigarettenschachtel. Alle Daten werden digital gespeichert, die Speicherkapazität reicht in der Regel für weit über eine Stunde, mit 8 MB-Speicherkarte fast vier Stunden. Digitalrecorder verfügen über sehr gute Editiermöglichkeiten wie Einfügen, Ausschneiden, Löschen, Ansetzen, Verschieben und Kopieren. Auch Sprachdatenbanken lassen sich erstellen. Die Daten lassen sich mit Hilfe eines PC-Verbindungskabels auf einen PC (auch Laptop) übertragen und wieder abspielen, also hörbar machen.

### Notizgeräte für Menschen mit Blindheit

Notizgeräte für die Verwendung von Punktschrift gibt es als 20-Zellen- oder 40- Zellen-Modell. Sie können als Terminkalender, Taschenrechner und Notizbuch benutzt werden. Sie verfügen über einen E-Mail-Zugang, eine leistungsstarke Dateiverwaltung, eine Adressdatenbank und einen komfortablen Datenaustausch mit einem PC. Als Anzeige wird ein Brailledisplay und eine eingebaute Sprachausgabe verwendet.